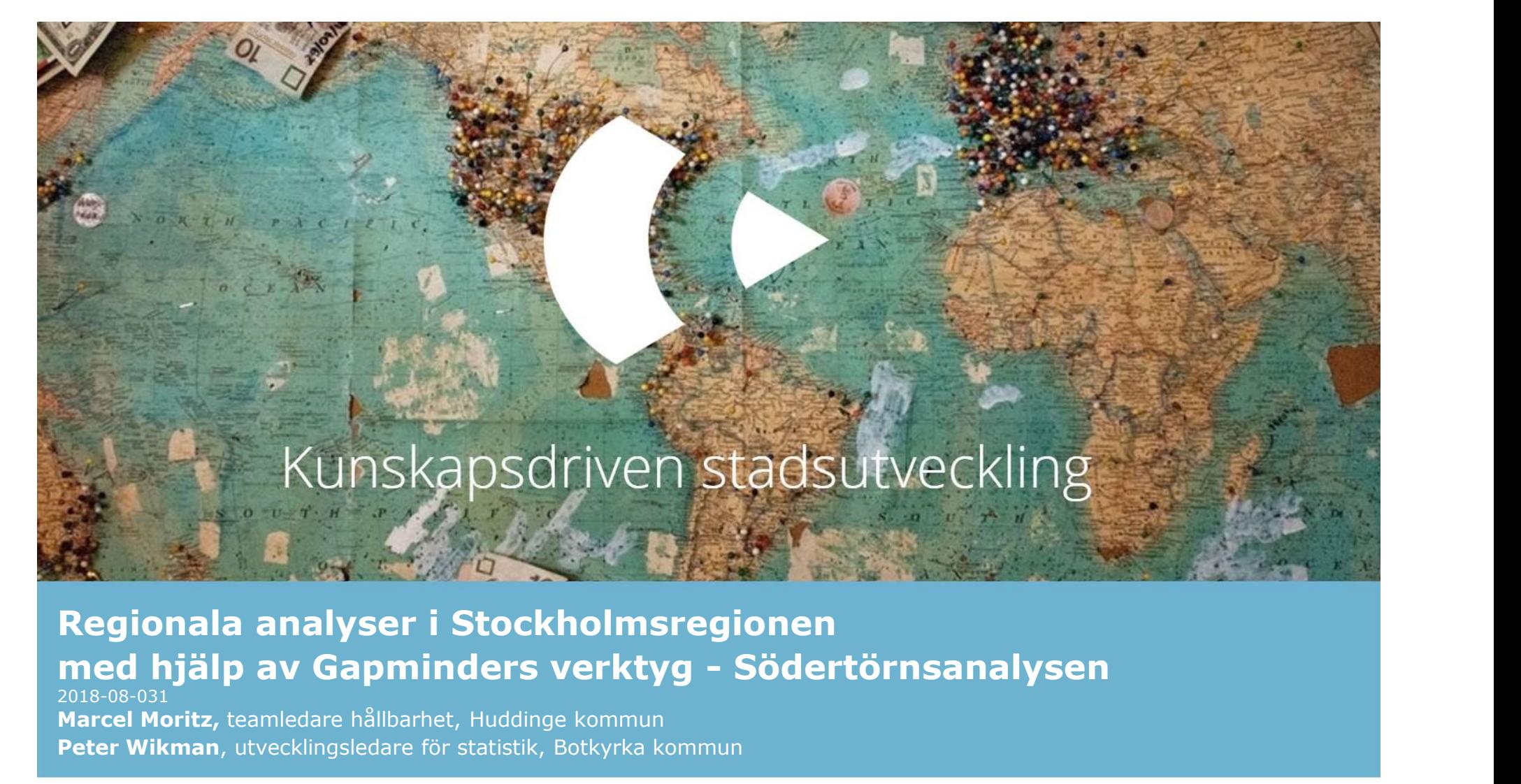

Regionala analyser i Stockholmsregionen 2018-08-031 Marcel Moritz, teamledare hållbarhet, Huddinge kommun Peter Wikman, utvecklingsledare för statistik, Botkyrka kommun

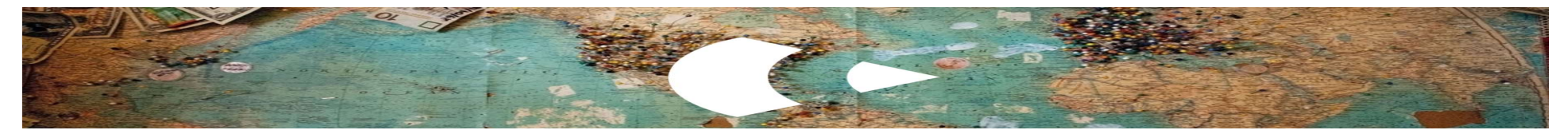

# Upplägg

- Vad är Södertörnsanalysen, film och bakgrund.
- Hur fungerar Södertörnsanalysen?
- Exempel på analys. Vad är lyckoparadoxen? Jämställdhetsanalys.
- Hur kan södertörnsanalysen användas?

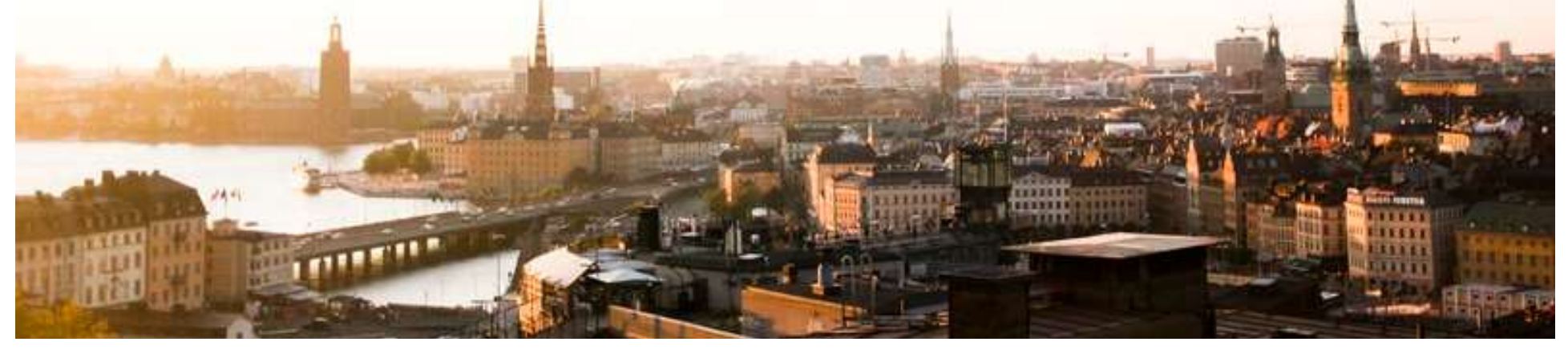

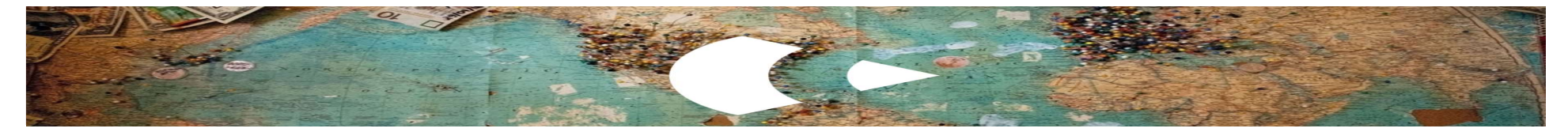

# Södertörnsmodellen och Södertörnsanalysen

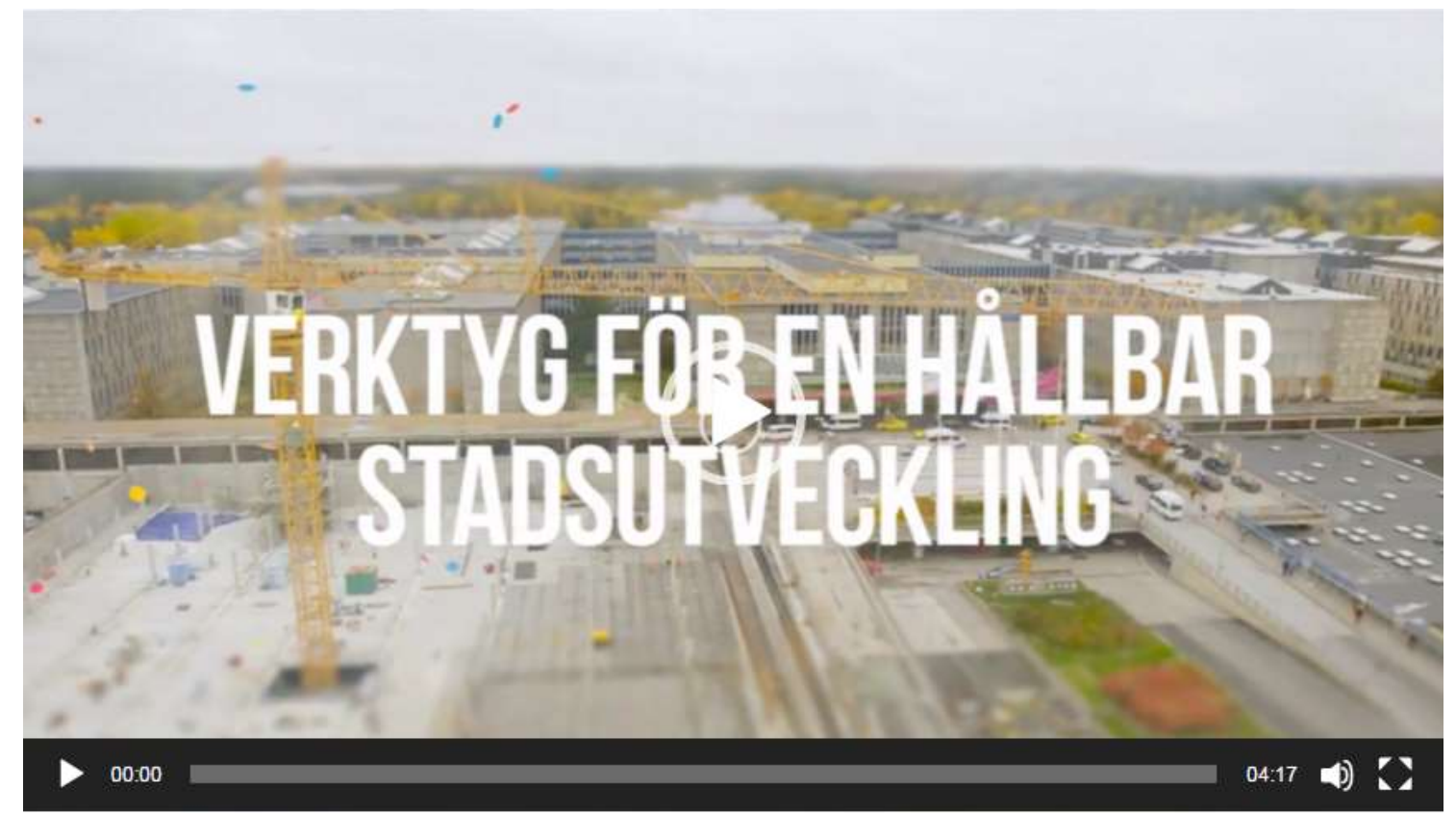

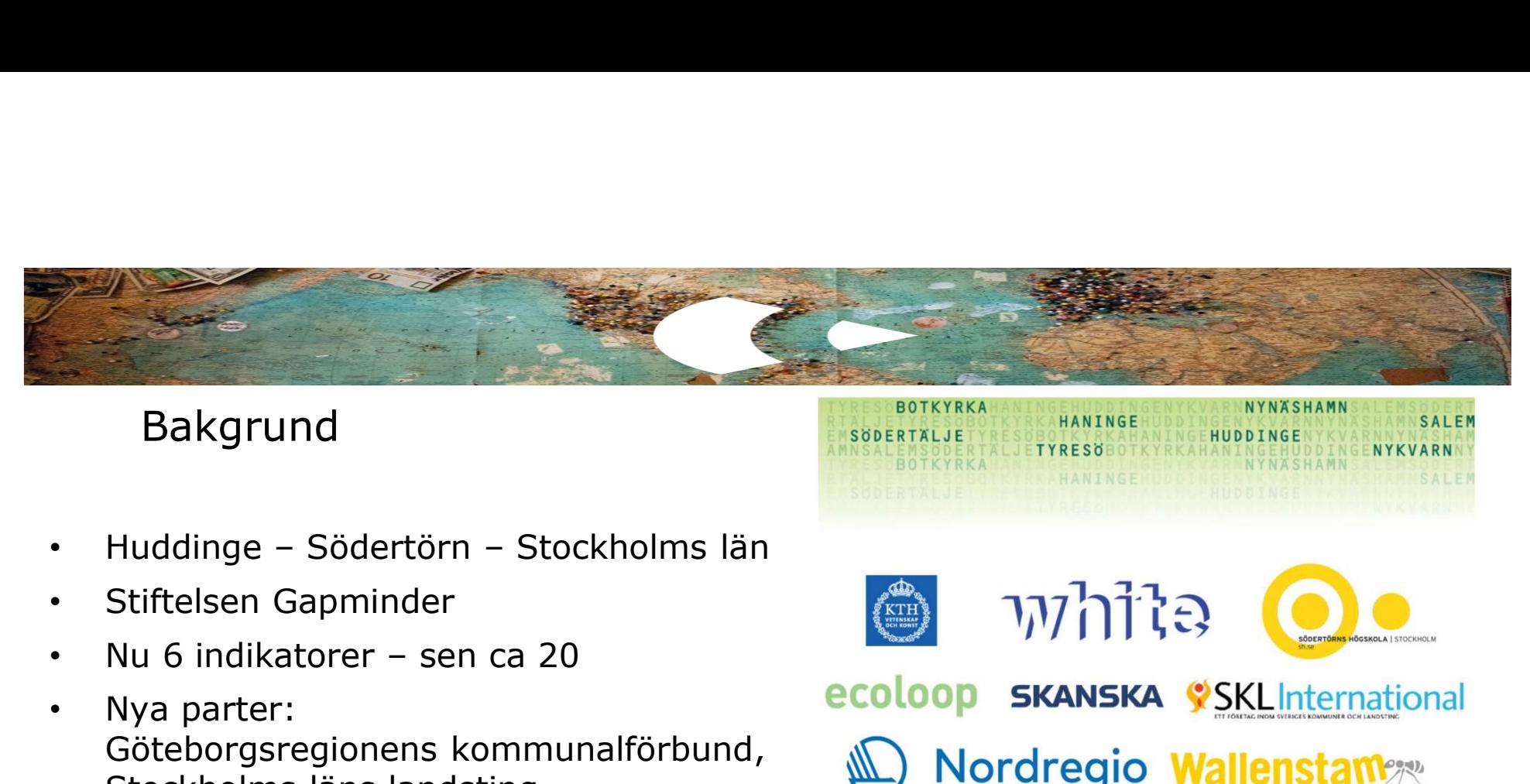

#### Bakgrund

- 
- Stiftelsen Gapminder
- 
- Nya parter: Göteborgsregionens kommunalförbund, (Mandregio Wallenstam Stockholms läns landsting
- Öppet verktyg för alla att använda

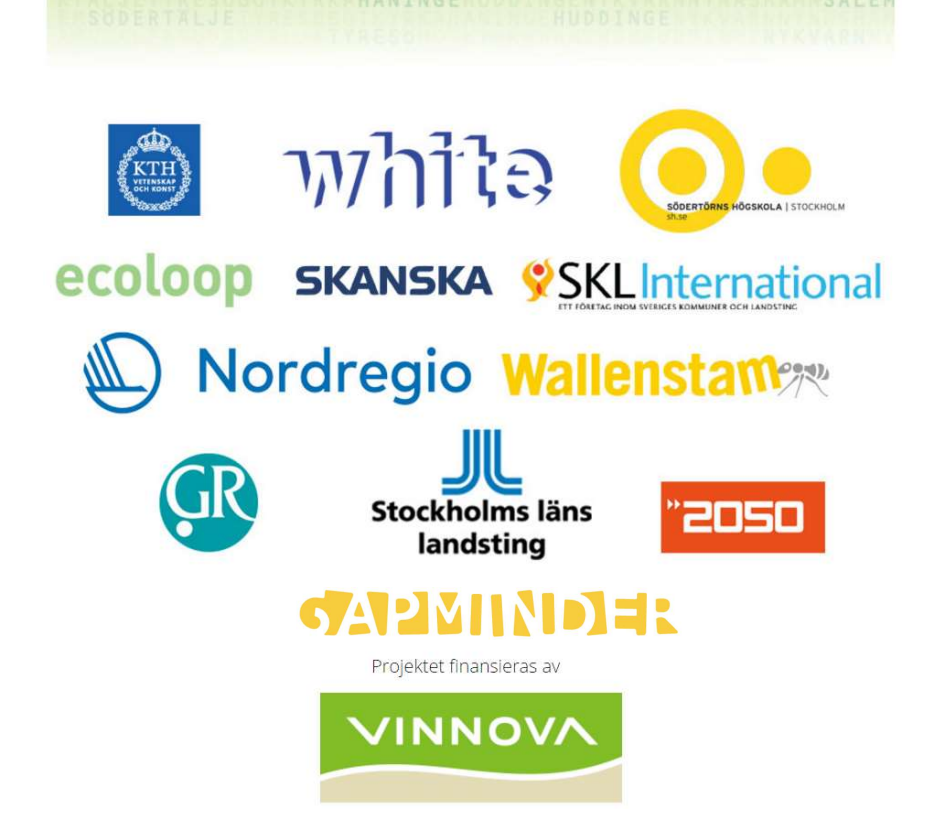

NYNÄSHAMN

NYNASHAMN

HUDDINGE

SALEM

NYKVARN

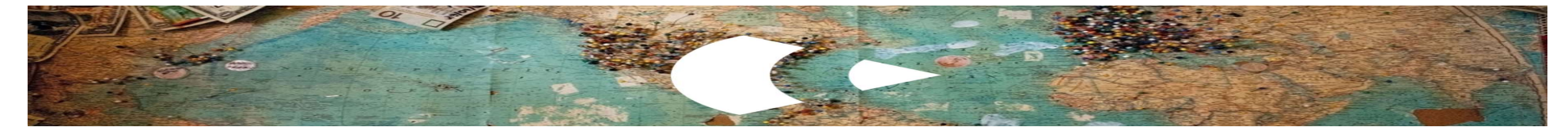

#### **Södertörnsanalysen**

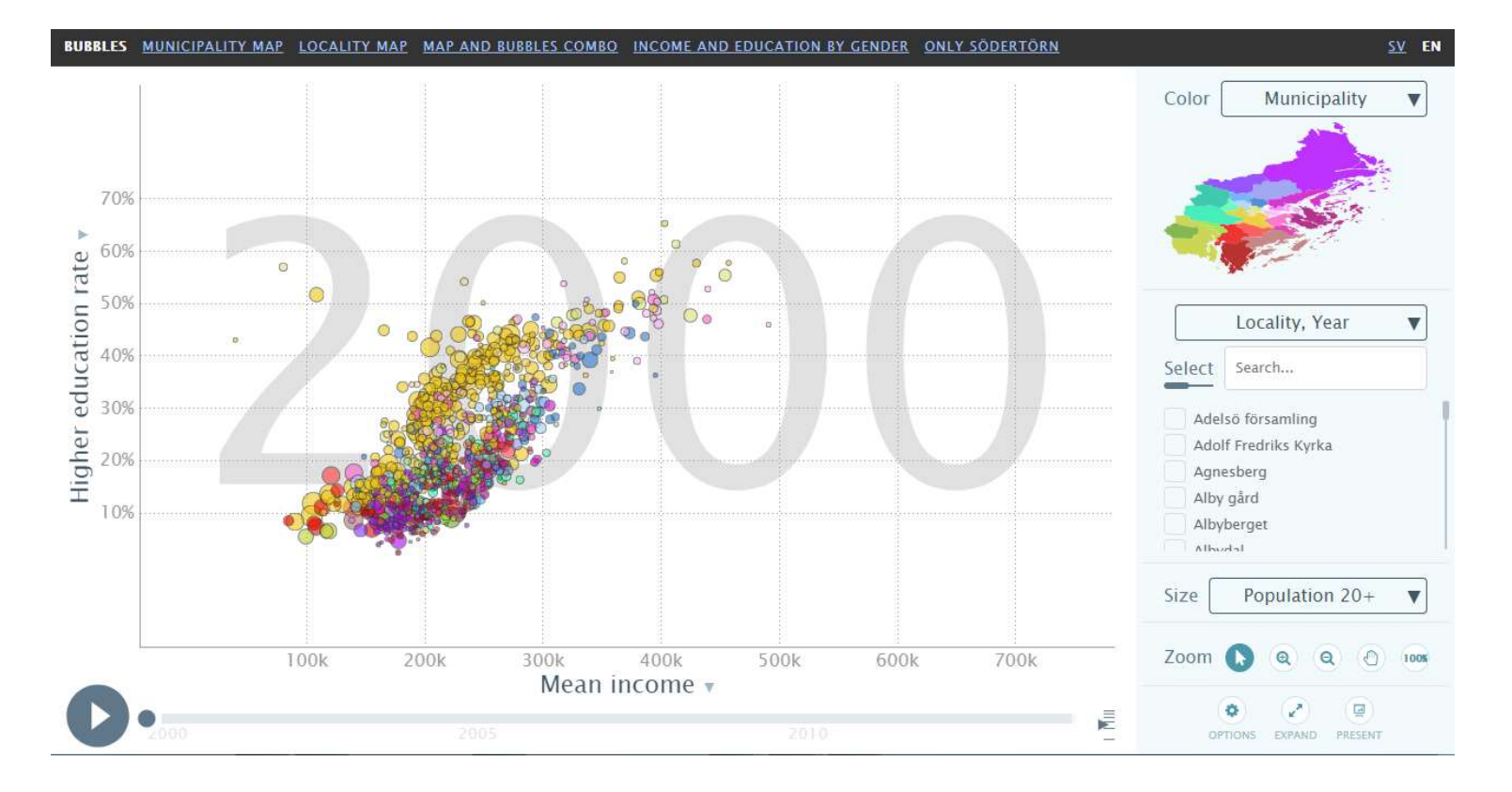

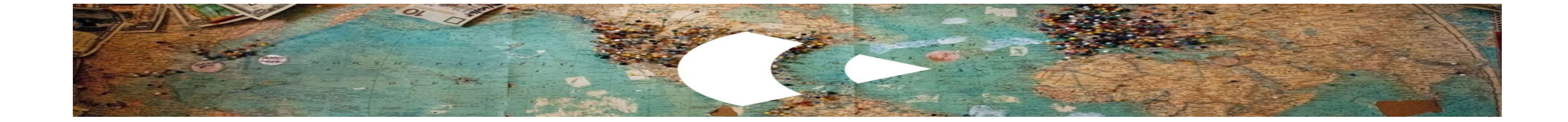

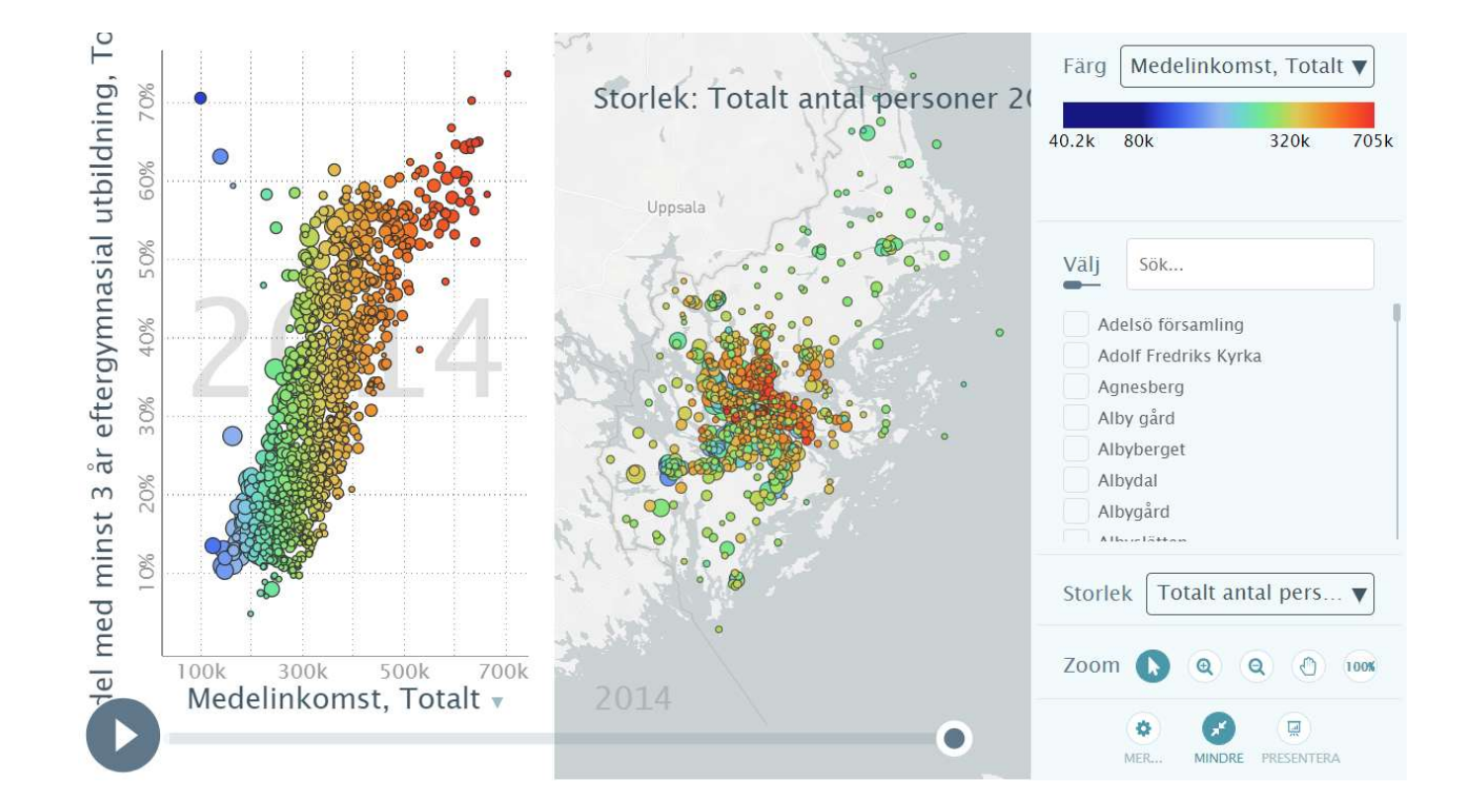

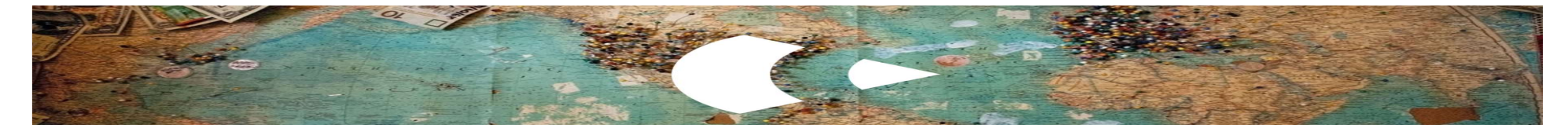

### **Lyckoparadoxen**

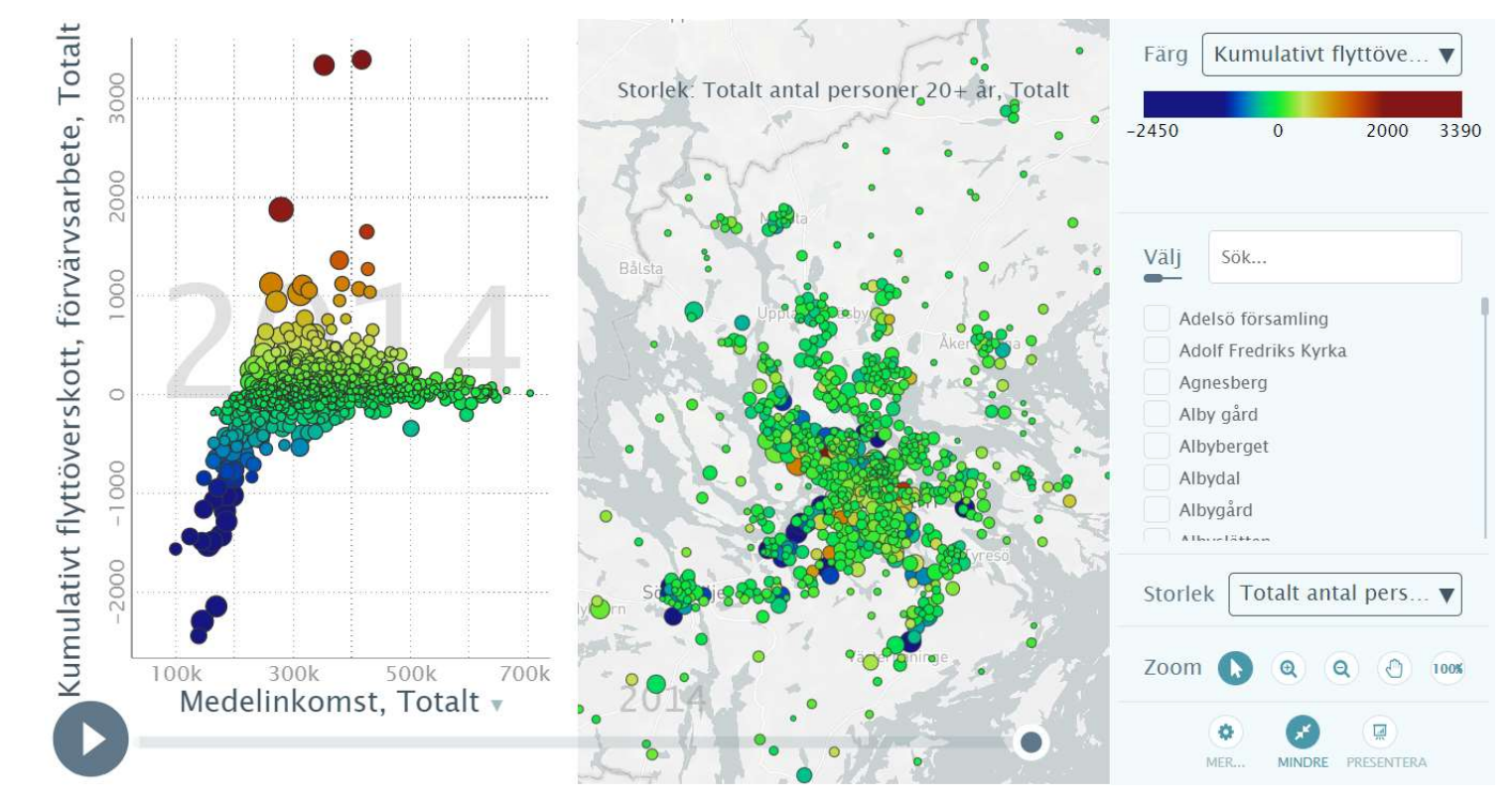

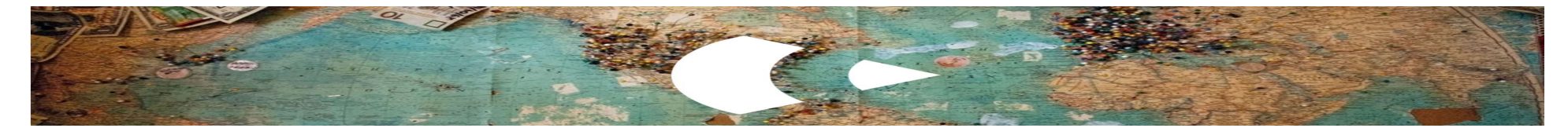

#### Jämställdhetsanalys

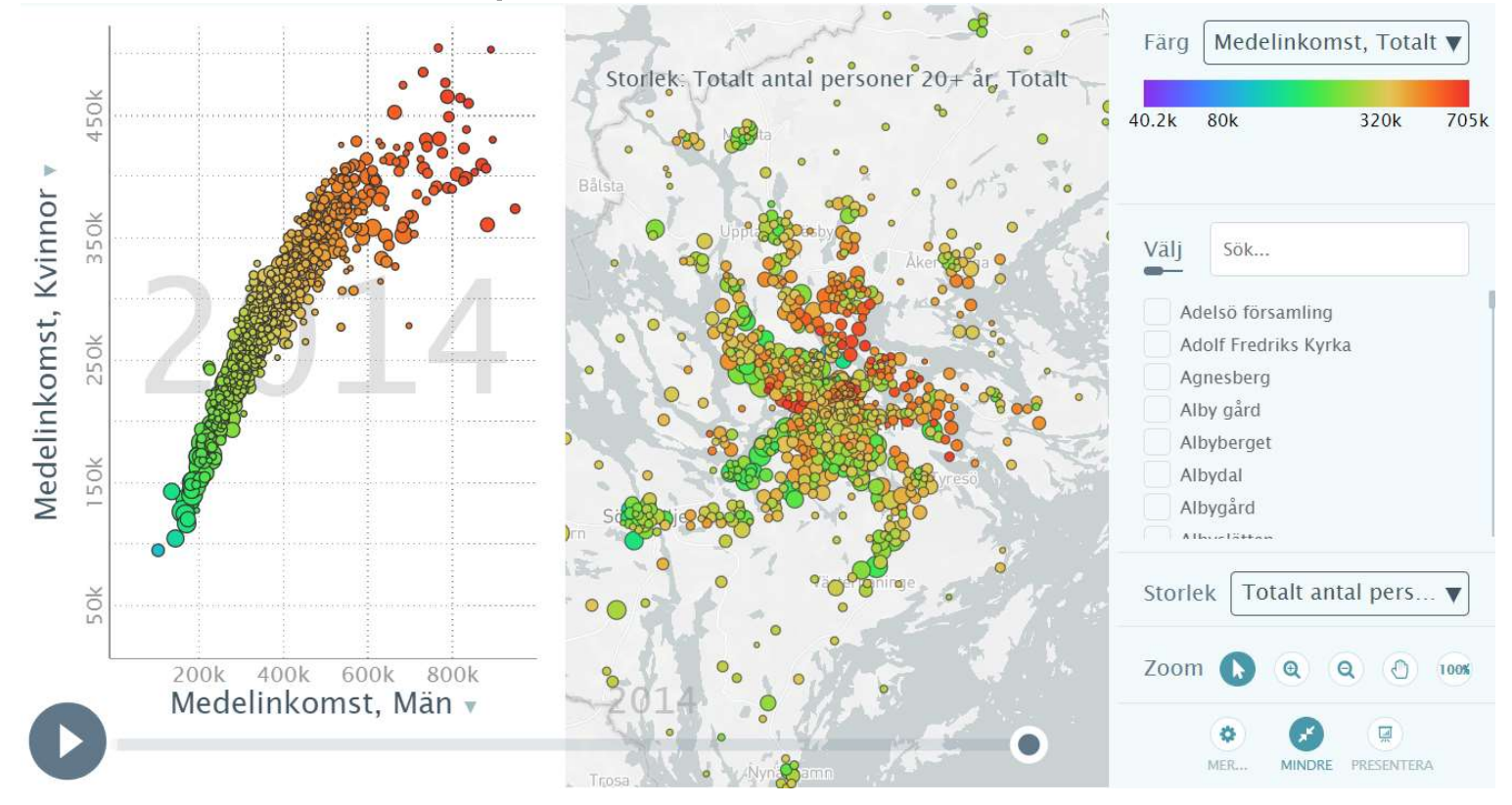

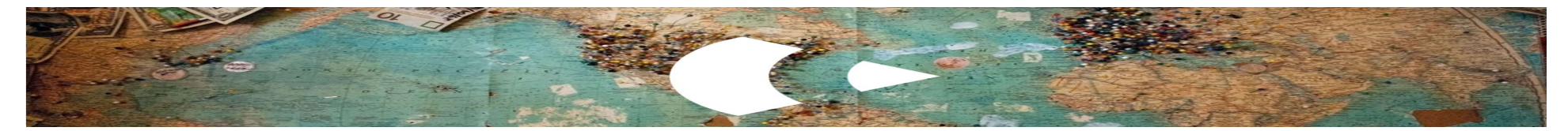

#### Jämställdhetsanalys

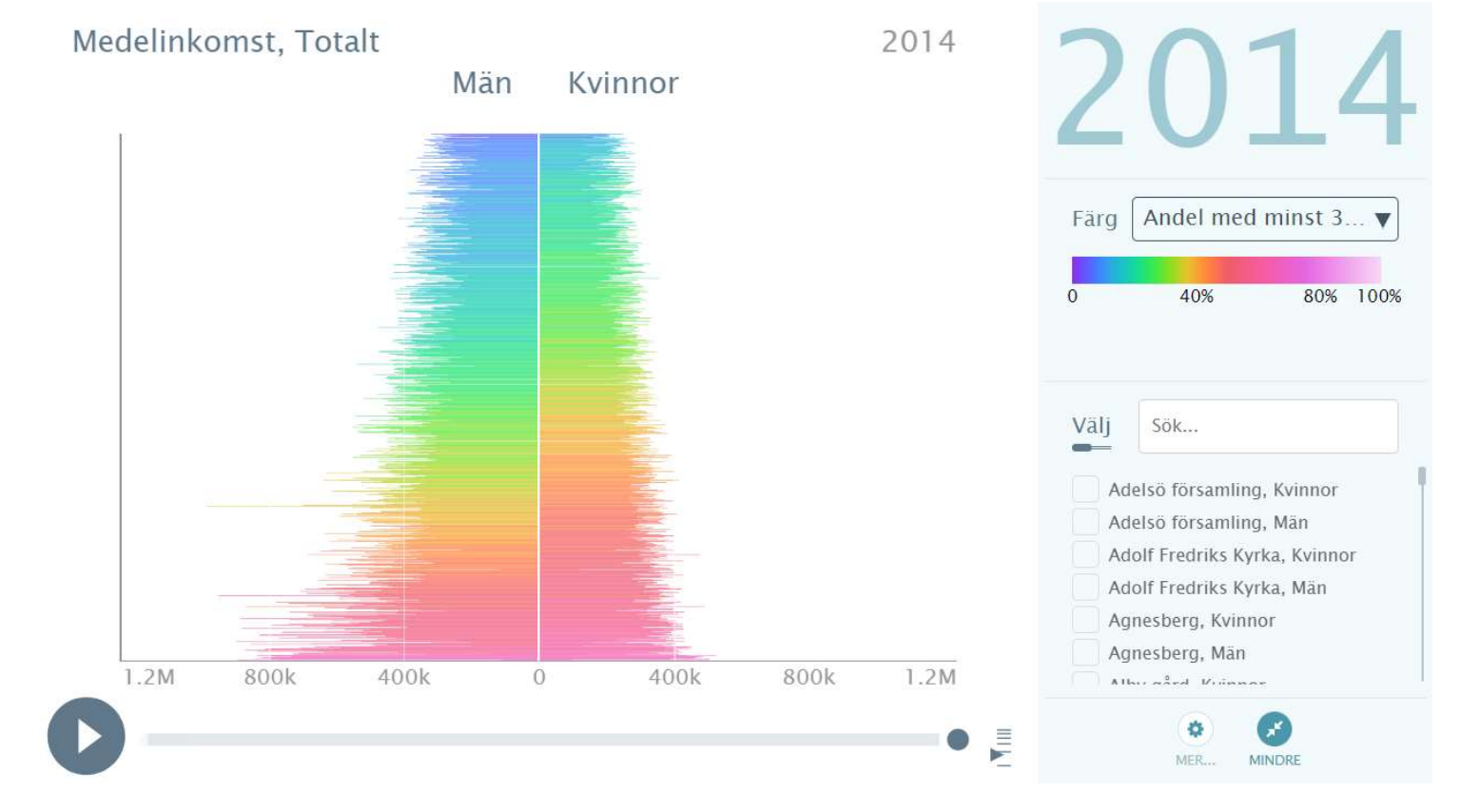

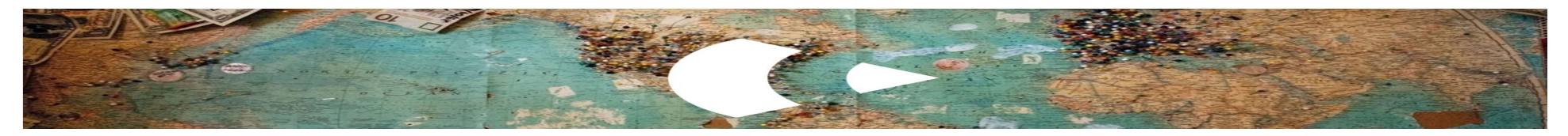

Hur kan södertörnsanalysen användas?

- Planeringsverktyg för samhällsplanering.
- Analys och uppföljning av målstyrning: Agenda 2030, regionala planer (RUFS), kommunplaner mm
- Tillgänglighet politiker, medborgare, näringsliv m fl
- **Statistiker**

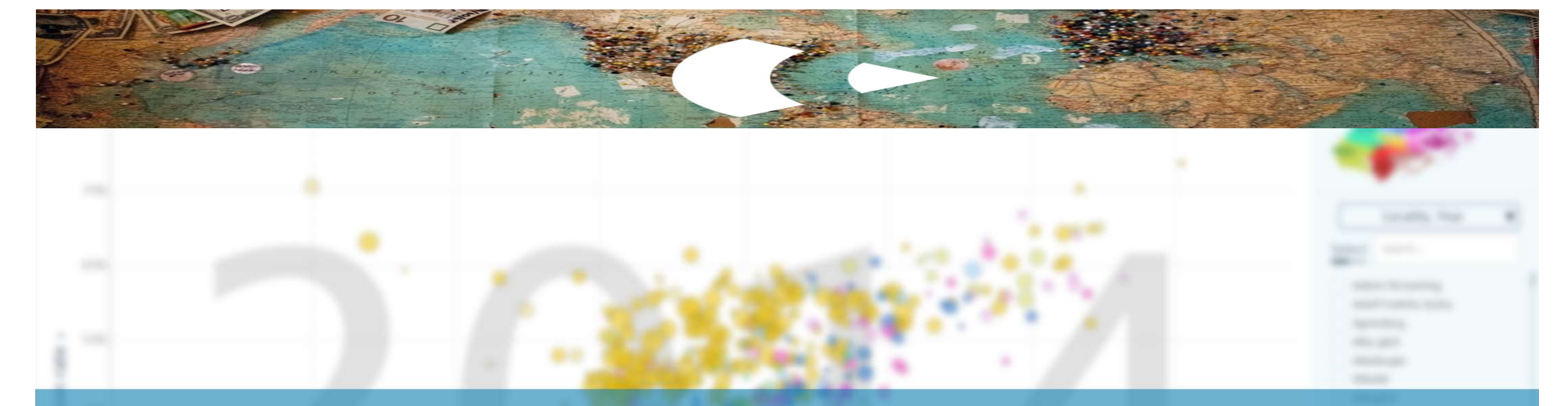

#### Tack!

# www.sodertornsmodellen.com/sodertornsanalysen

**Reader description** 

Verktyget (öppnas i Chrome): https://open-numbers.github.io/sodertornsmodellen/ www.huddinge.se Marcel Moritz marcel.moritz@huddinge.se 08-535 313 78 www.botkyrka.se Peter Wikman peter.wikman@botkyrka.se 070-8461832